## How to **recover deleted files** in Google Drive

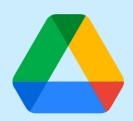

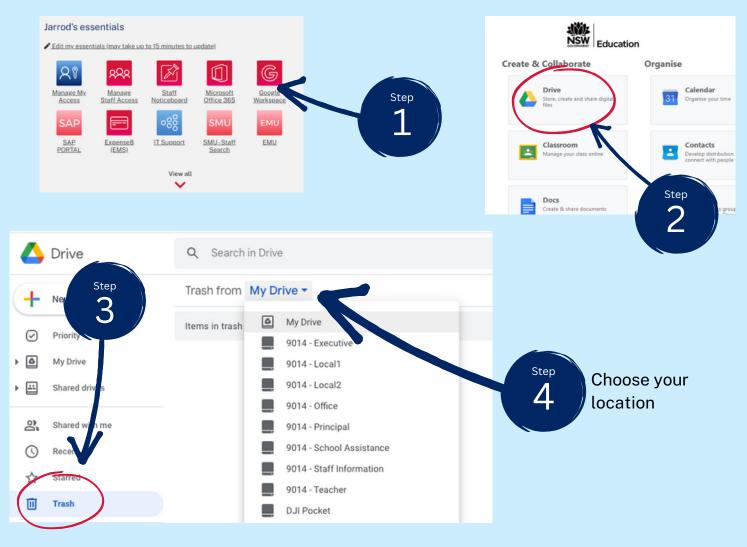

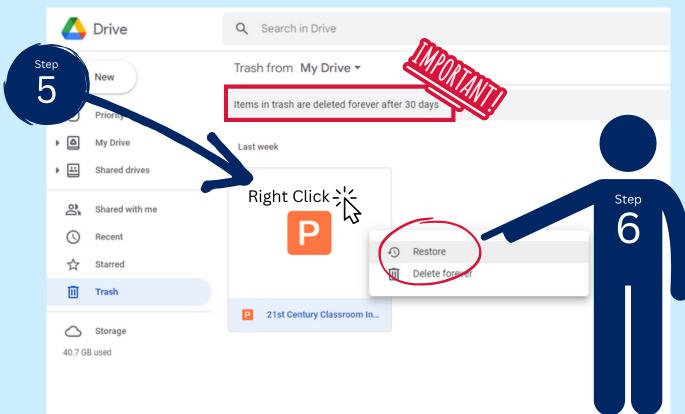